#### **Firewalld, libnftables, and json, oh my**

Eric Garver [egarver@redhat.com](mailto:egarver@redhat.com) eric@garver.life Freenode: erig Github: erig0

#### **libnftables**

- Library for interacting with nftables
- $\bullet \quad = 0.9.0$
- man libnftables
- Initially started by Eric Leblond
- Recent work and upstreaming by Phil Sutter
- functions
	- nft\_run\_cmd\_from\_buffer()
	- nft\_run\_cmd\_from\_filename()

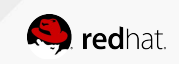

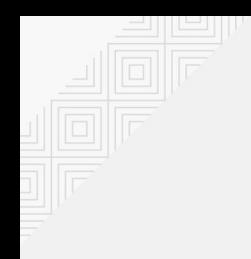

#### **libnftables JSON**

- man libnftables-json
- Build time: --with-json (libjansson)
- Functions
	- nft\_ctx\_output\_set\_flags(ctx, … | NFT\_CTX\_OUTPUT\_JSON)

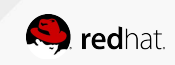

{

## **libnftables JSON example**

Add a table

```
"add": {
     "chain": {
          "family": "inet",
          "hook": "prerouting",
          "name": "raw_PREROUTING",
          "prio": -290,
          "table": "firewalld",
          "type": "filter"
     }}
```
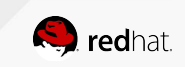

}

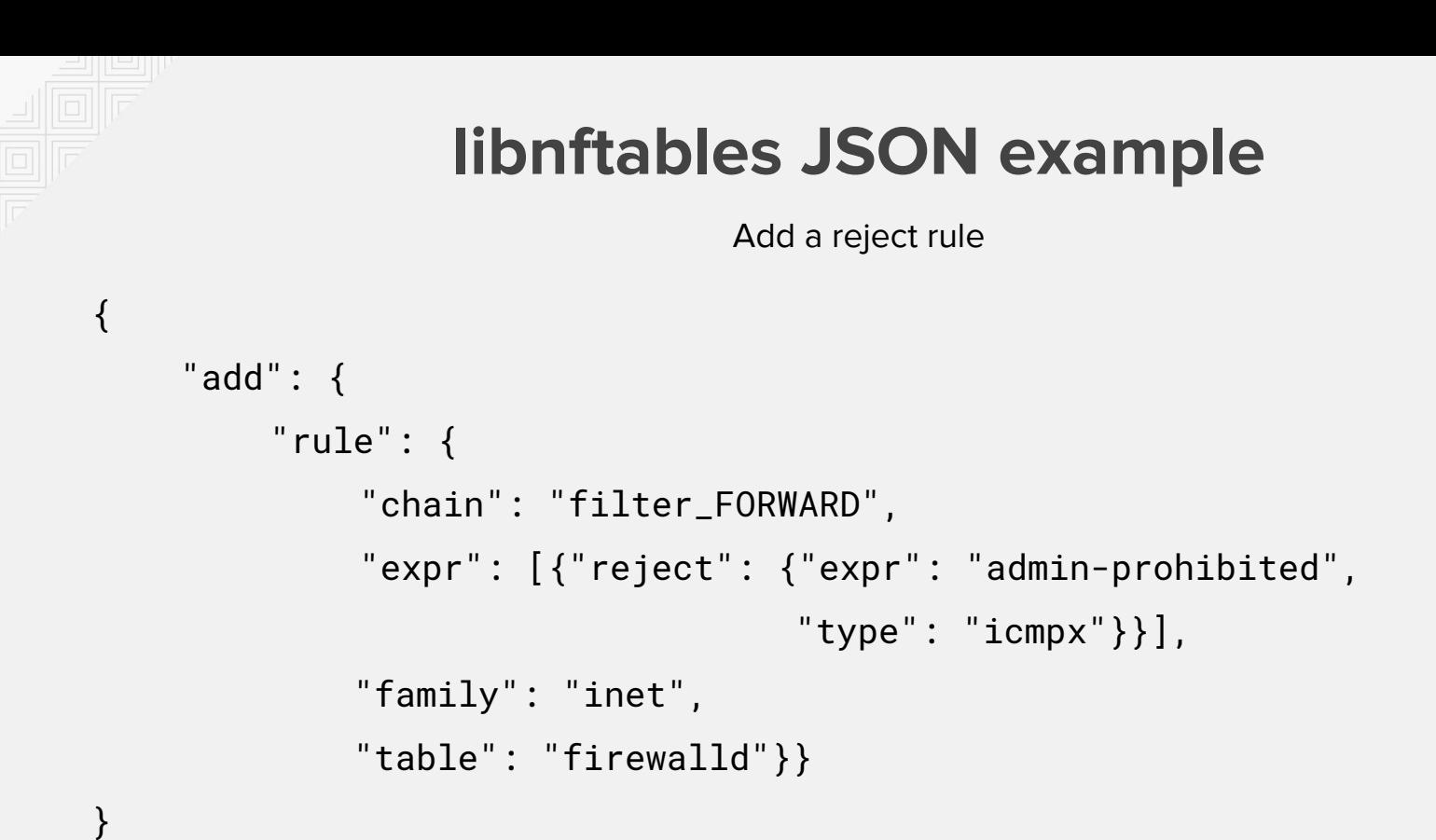

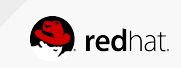

# **JSON CLI**

- Restore a ruleset
	- nft -j -f .../rules.json
- Save a ruleset (no string quotation issues!)
	- nft -j list ruleset > .../rules.json

#### **python-nftables**

- Thin python wrapper for libnftables (ctypes)
- Converts python data structures to/from JSON
- Build time: --enable-python
- py/nftables.py

## **firewalld**

- abstraction over nftables/iptables/ipset
- has an nftables backend since 0.6.0 (July 2018)
- libnftables (python-nftables) support not yet upstream (soon!)
	- Thanks Phil/Pablo for cache fixes!
- Sends very large JSON blobs to python-nftables

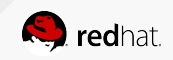

## **firewalld example**

Python side

```
return {"add": {"rule": 
        {"family": "inet",
         "table": TABLE_NAME,
         "chain": "%s_%s_allow" % (table, target),
         "expr": [{"match": {"left": {"payload": {"protocol": proto,
                                                   "field": "dport"}},
                             "op": " ==",
                              "right": self._port_fragment(port)}},
                 {''accept": None}
```
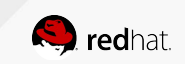

#### **firewalld example**

Generated JSON passed to libnftables

```
{"add": {
      "rule": {
           "chain": "filter_IN_public_allow",
           "expr": [{"match": {"left": {"payload": {"field": "dport",
                                                      "protocol": "top"},
                                "op": "==",
                                 "right": 22}},
                     {"accept": null}],
           "family": "inet",
           "table": "firewalld"
}
```
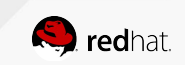

#### **firewalld example**

The reply (--echo, --handle)

```
{"add": {
      "rule": {
           "chain": "filter_IN_public_allow",
           "expr": [{"match": {"left": {"payload": {"field": "dport",
                                                      "protocol": "top"},
                               "op": "==",
                                 "right": 22}},
                     {"accept": null}],
           "family": "inet",
           "table": "firewalld",
           "handle": 1234
}
```
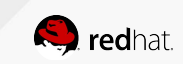

# **Using libnftables JSON: Insights**

- $\bullet$  Only use  $\geq$ =0.9.1
- Output is the same as input, but with handles inserted
	- Including delete/flush/etc
- No more double quoting strings or escaping due to shell
	- "**'**foobar**'**" → "foobar"
	- $\circ$  \:
	- "priority -123"

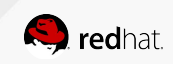

# **Using libnftables JSON: oddities**

- Some keys are different than CLI
	- hook "prio" vs "priority"
- $\bullet$  "ct helper" not {"ct": {"key": "helper"}}
- Sometimes significantly more verbose than CLI
	- "ip daddr"

vs

{"payload": {"protocol": "ip", "field": "daddr"}}}

 $\circ$  "1.2.3.4/24"

vs

{"prefix": {"addr": "1.2.3.4", "len": 24}}

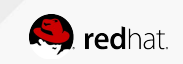

# **Using libnftables JSON: wish list**

- Cookies for matching sent JSON with reply
	- e.g. {"add": {"rule": {"cookie": 123456, … }}}
	- workaround is to use a comment, but that affects the ruleset (i.e. nft list ruleset)
- Further define JSON schema

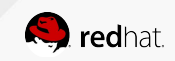